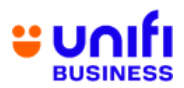

## **FREQUENTLY ASKED QUESTIONS (FAQ) FOR UNIFI CLOUD STORAGE**

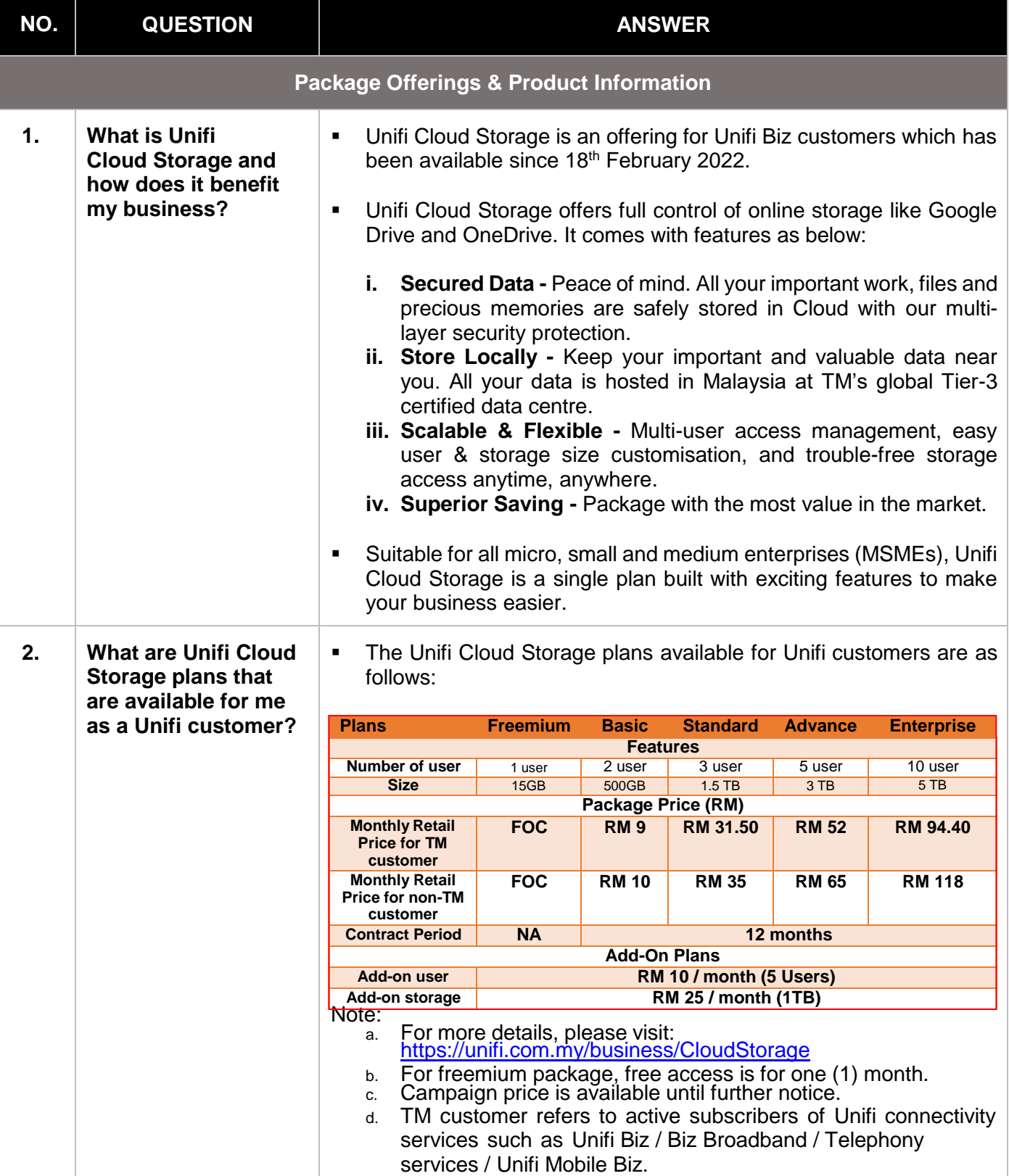

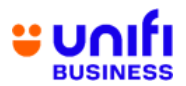

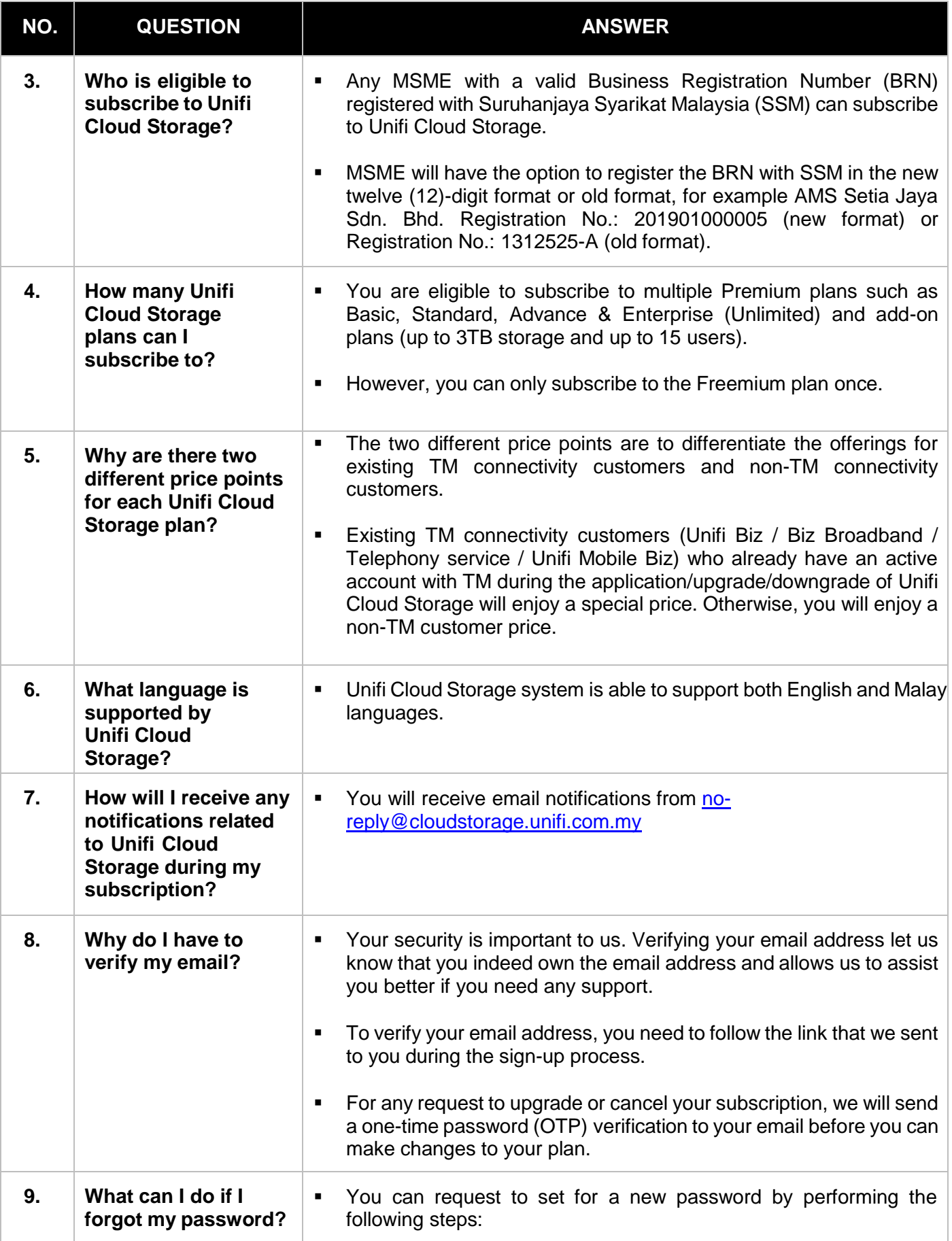

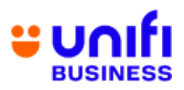

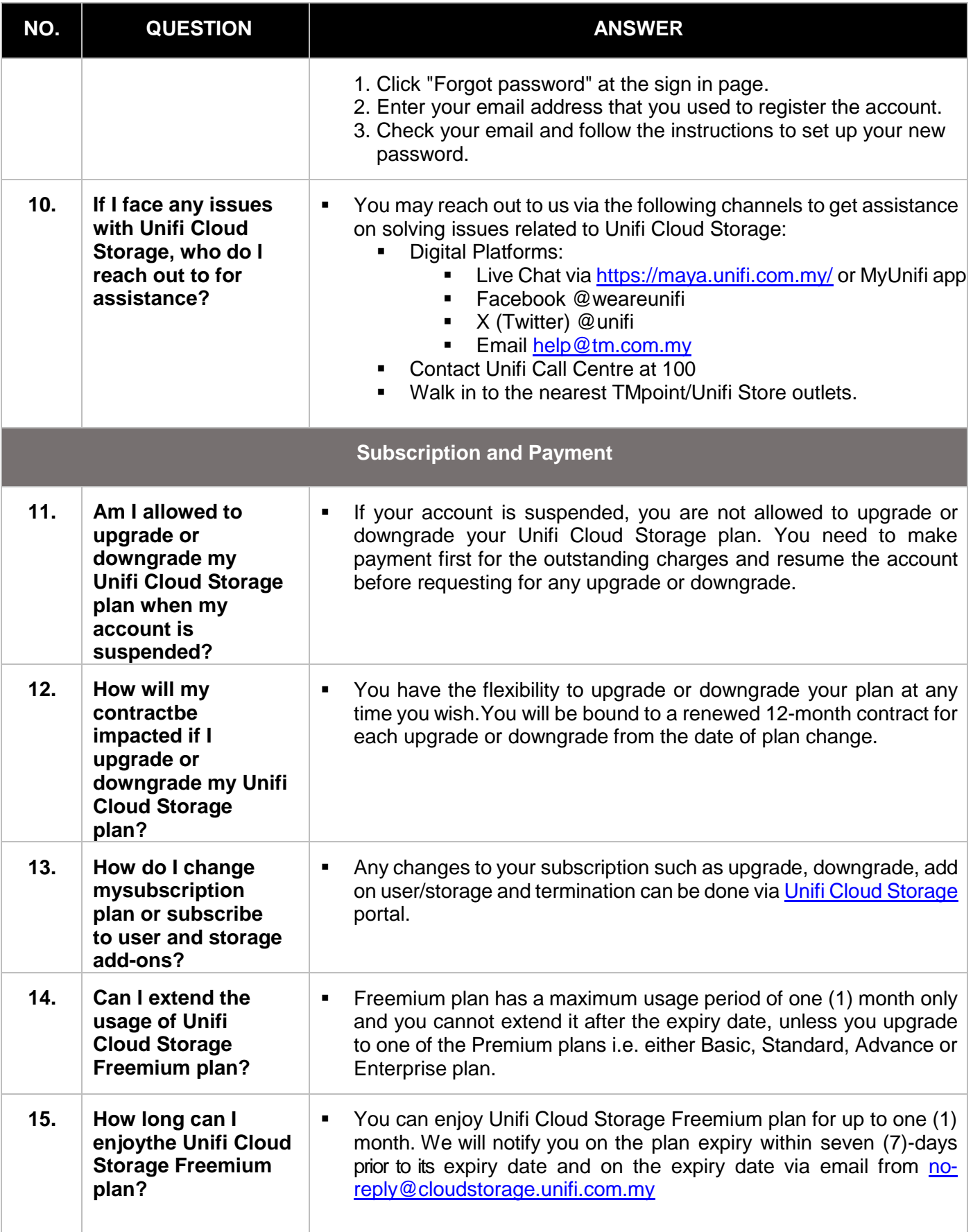

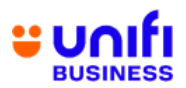

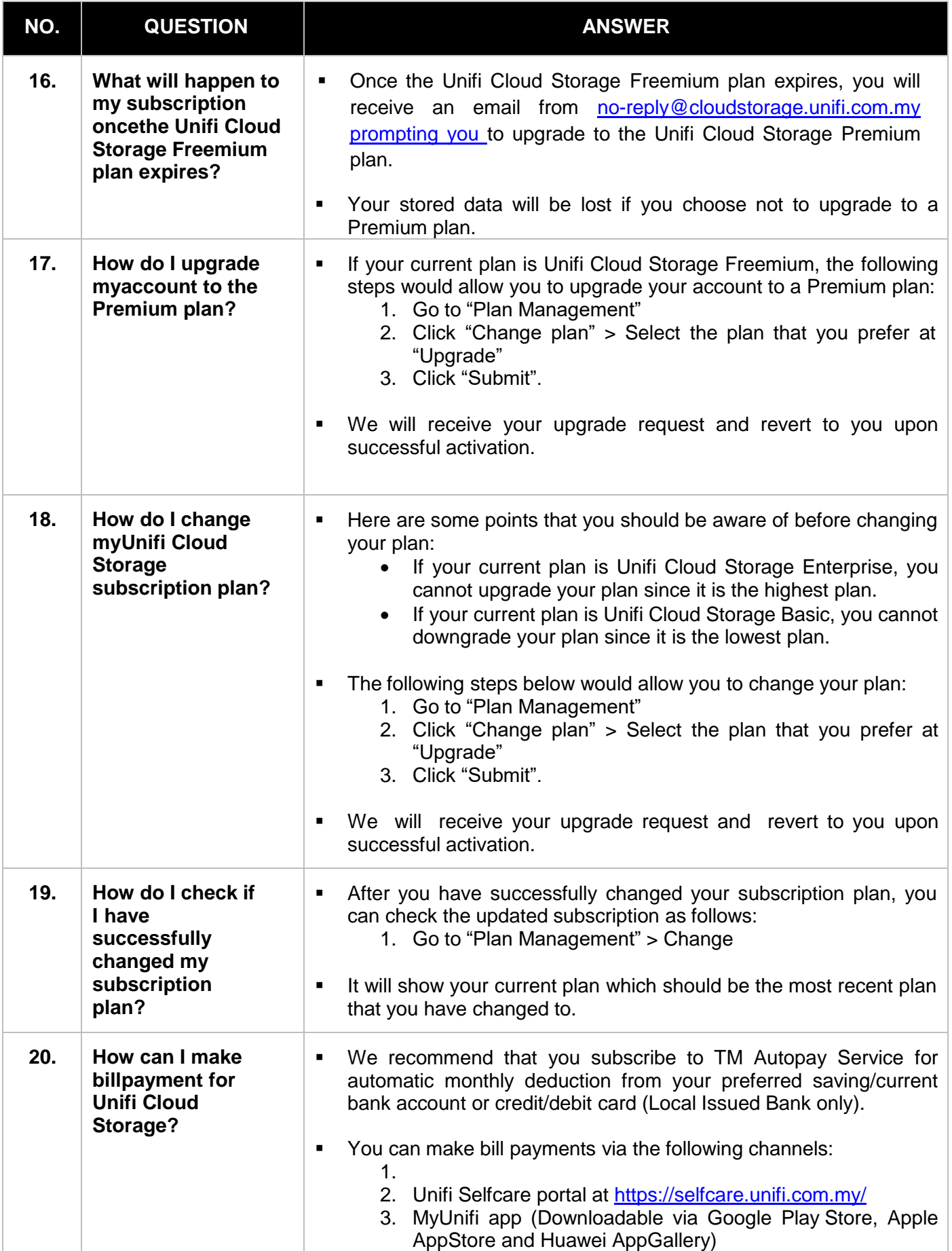

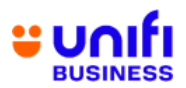

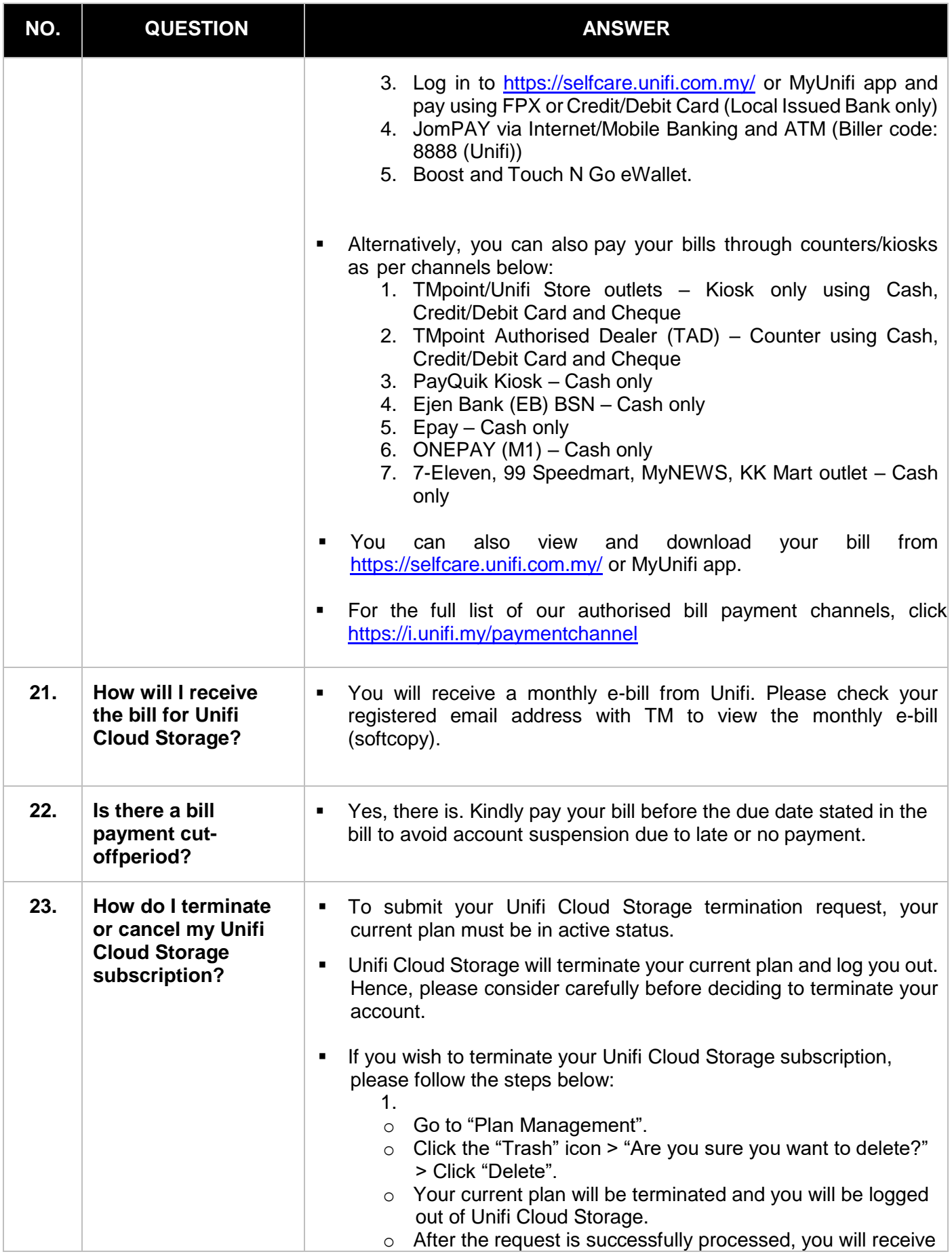

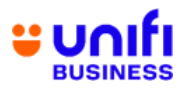

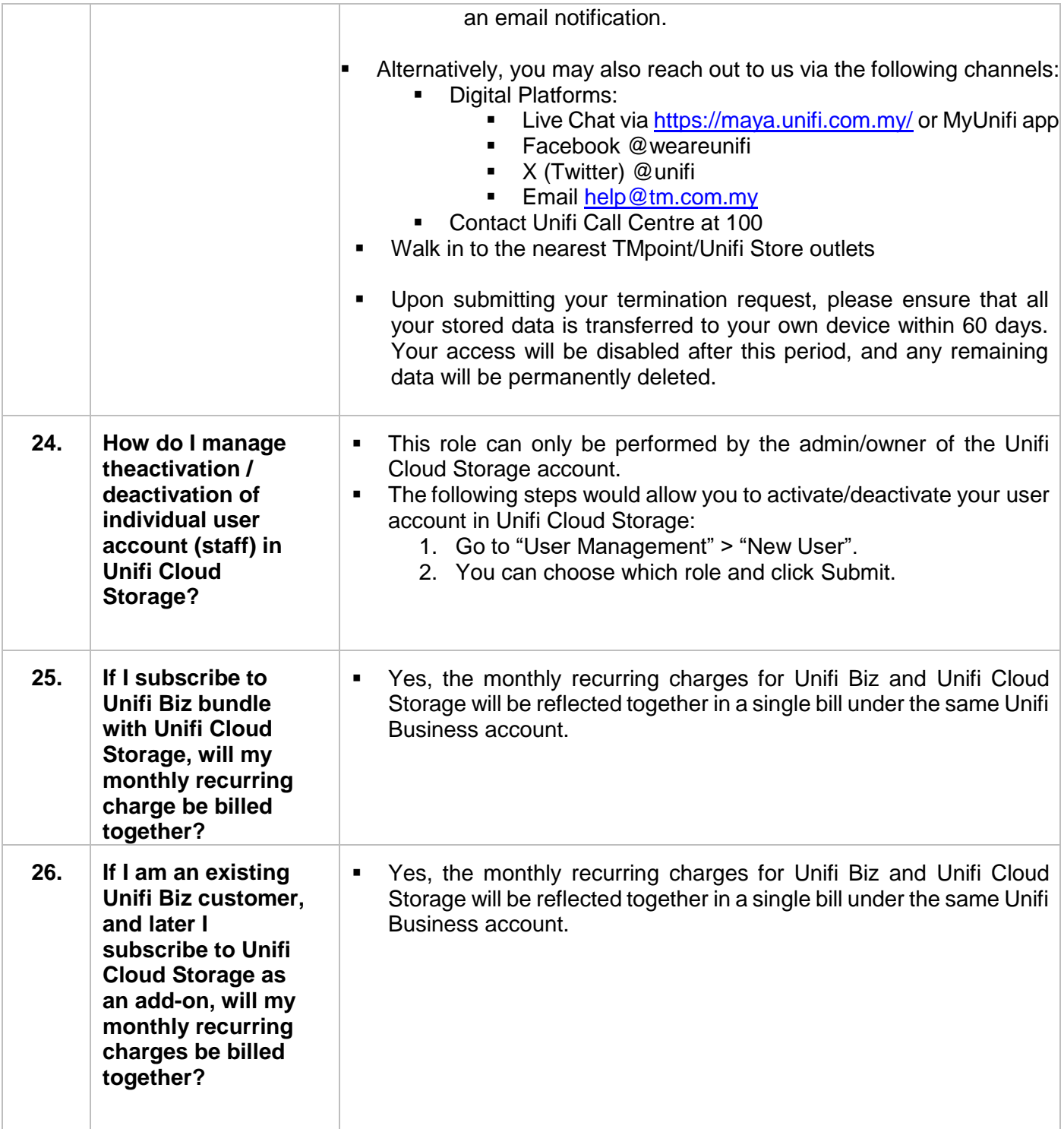

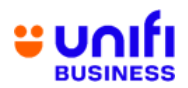

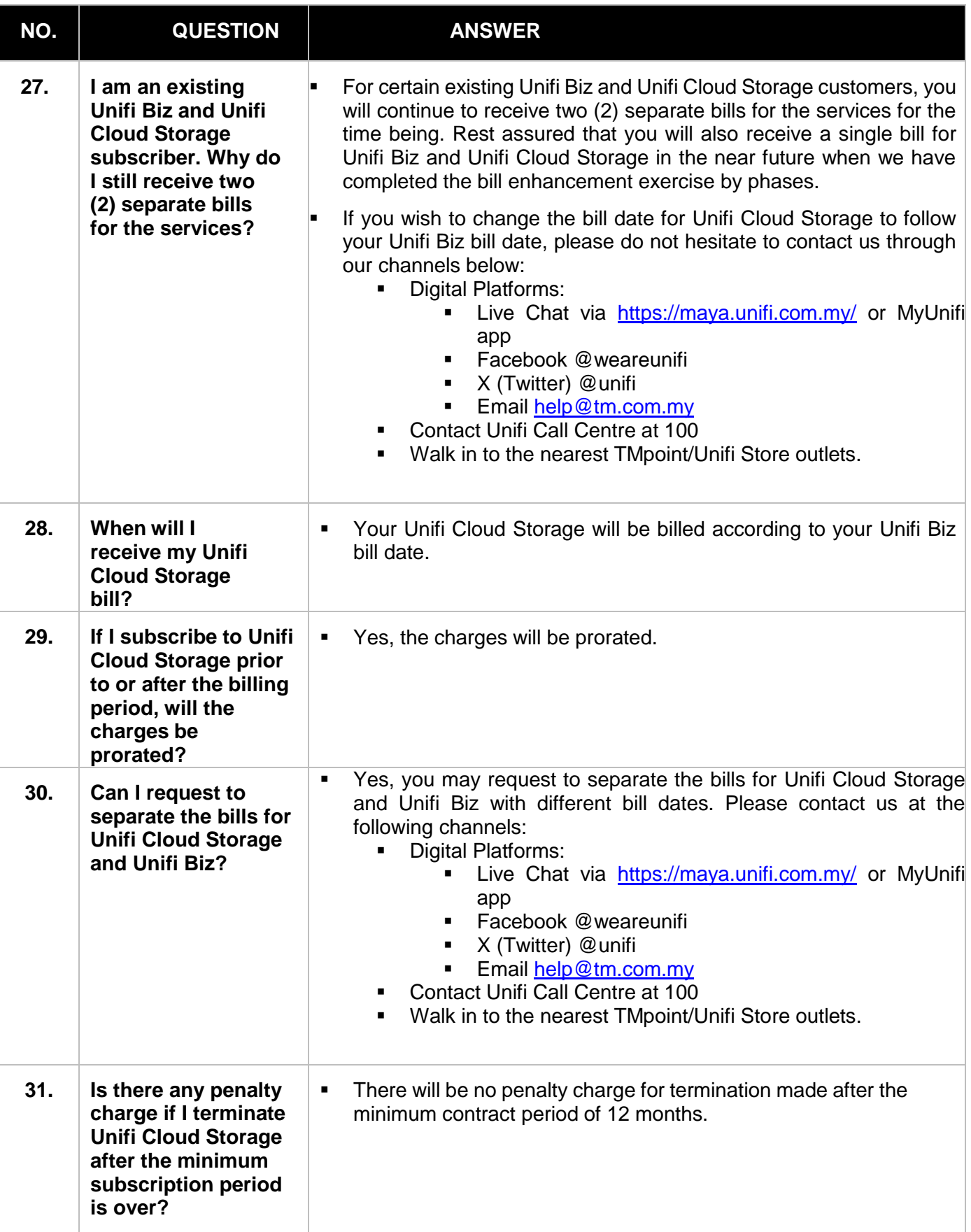

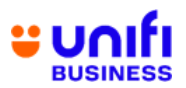

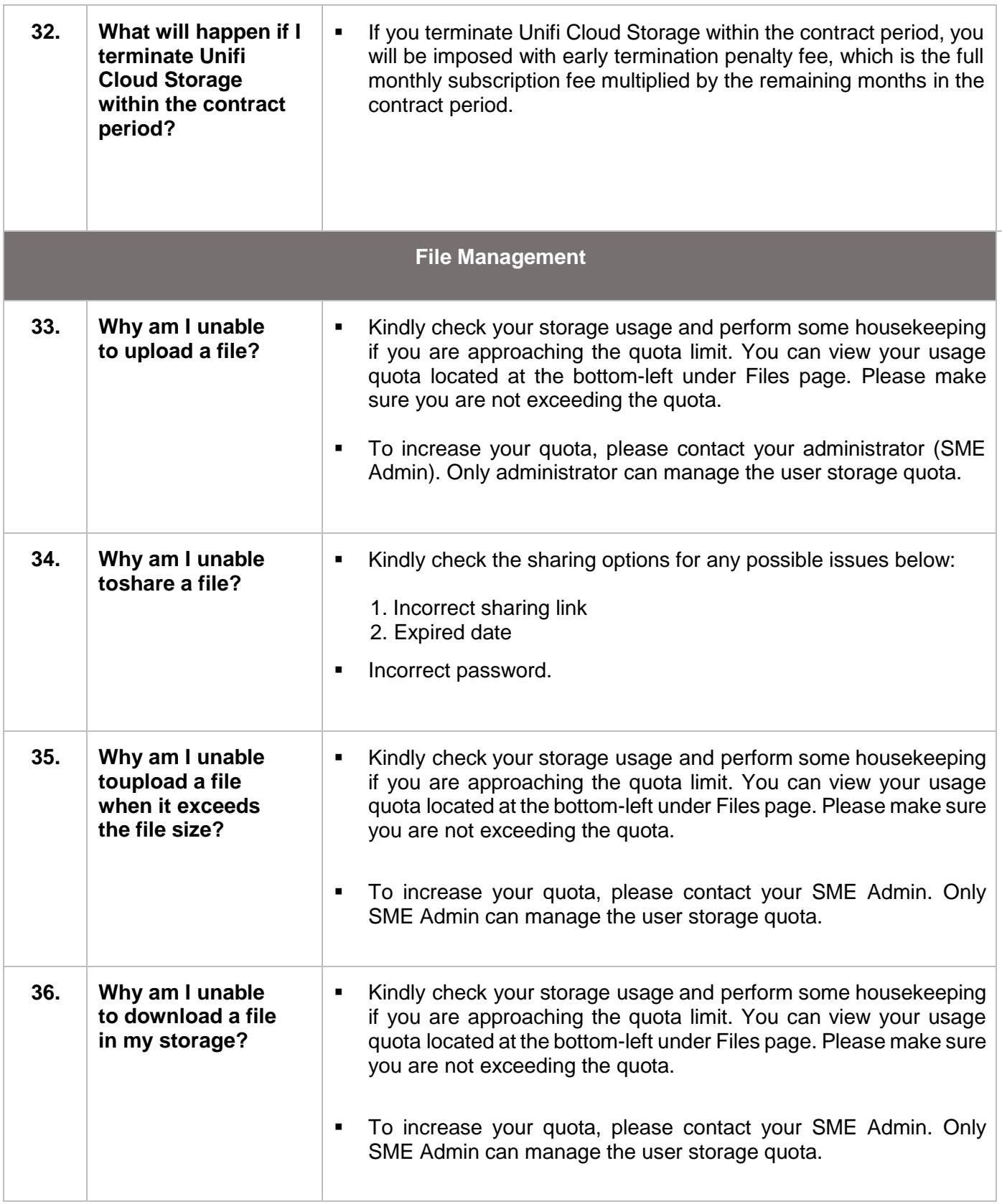

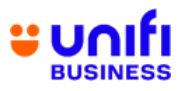

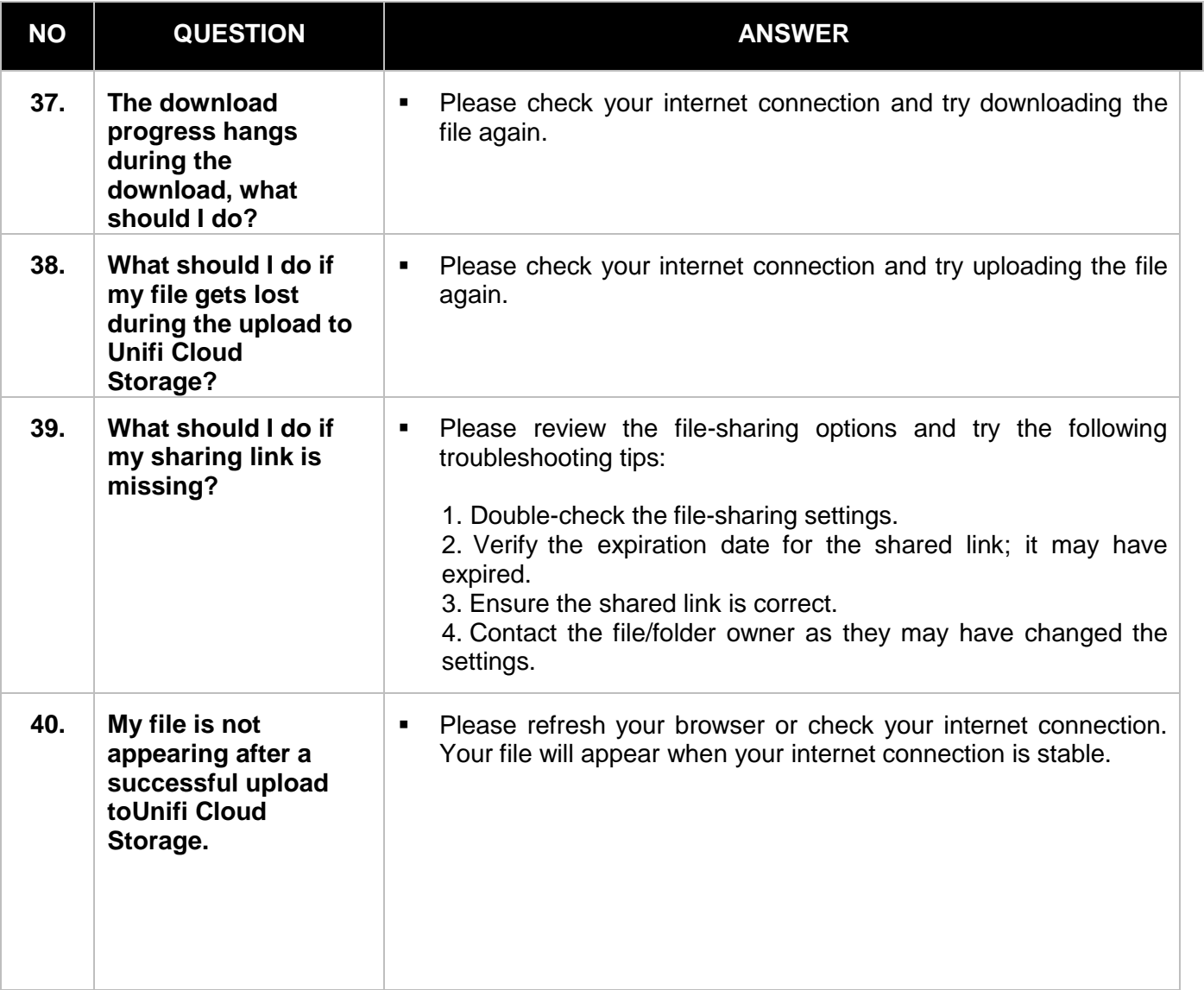

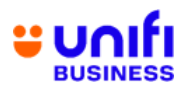

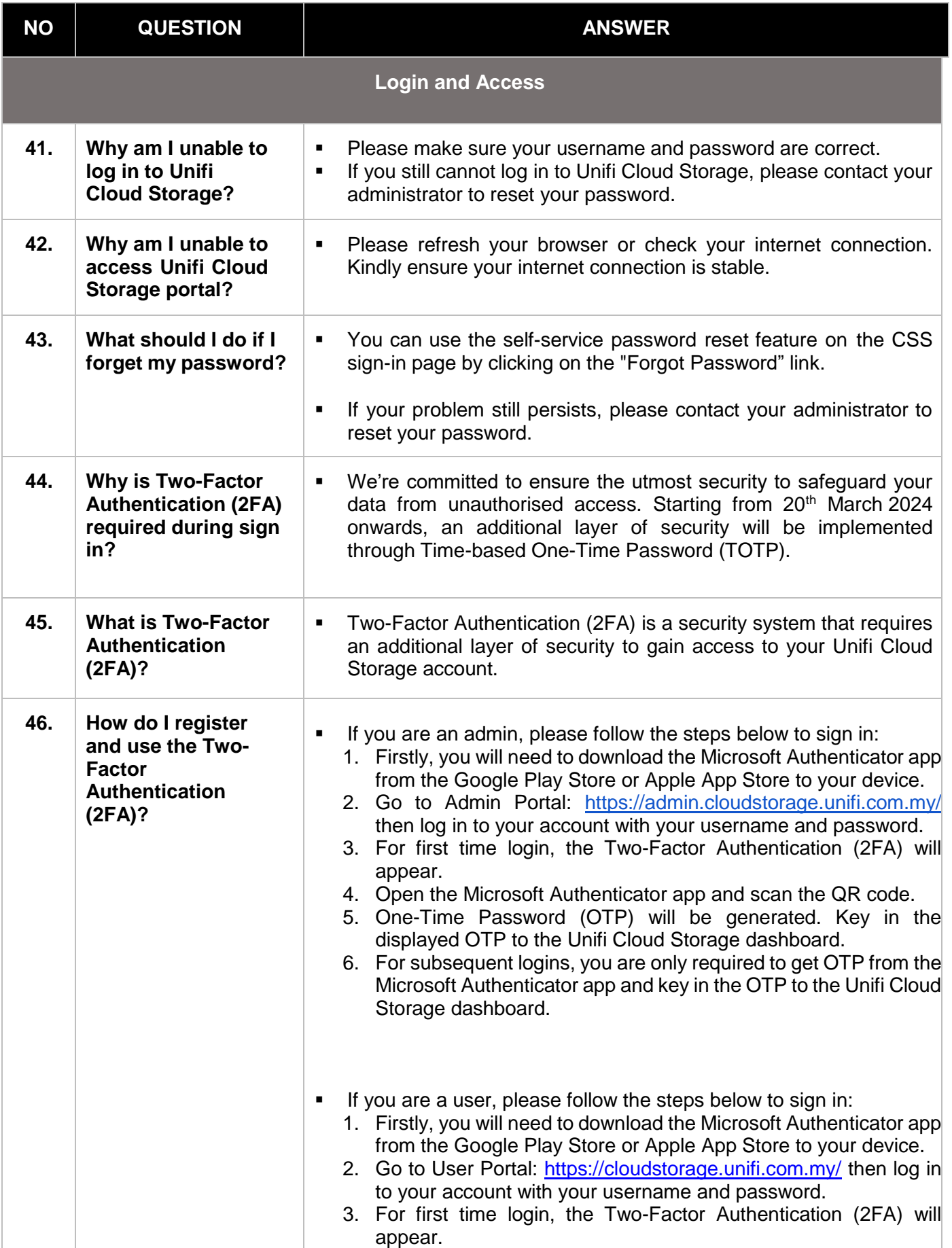

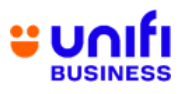

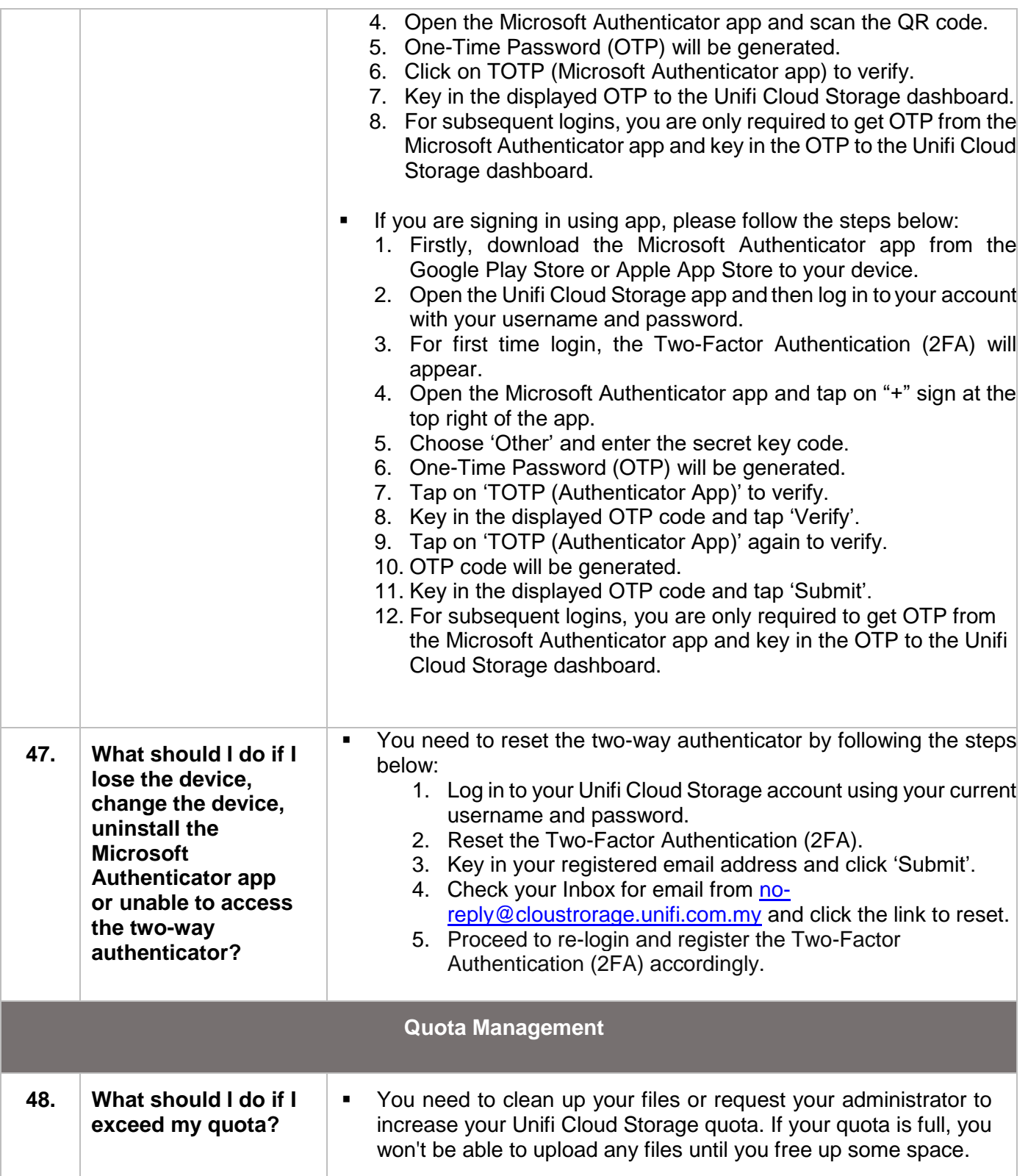

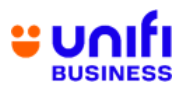

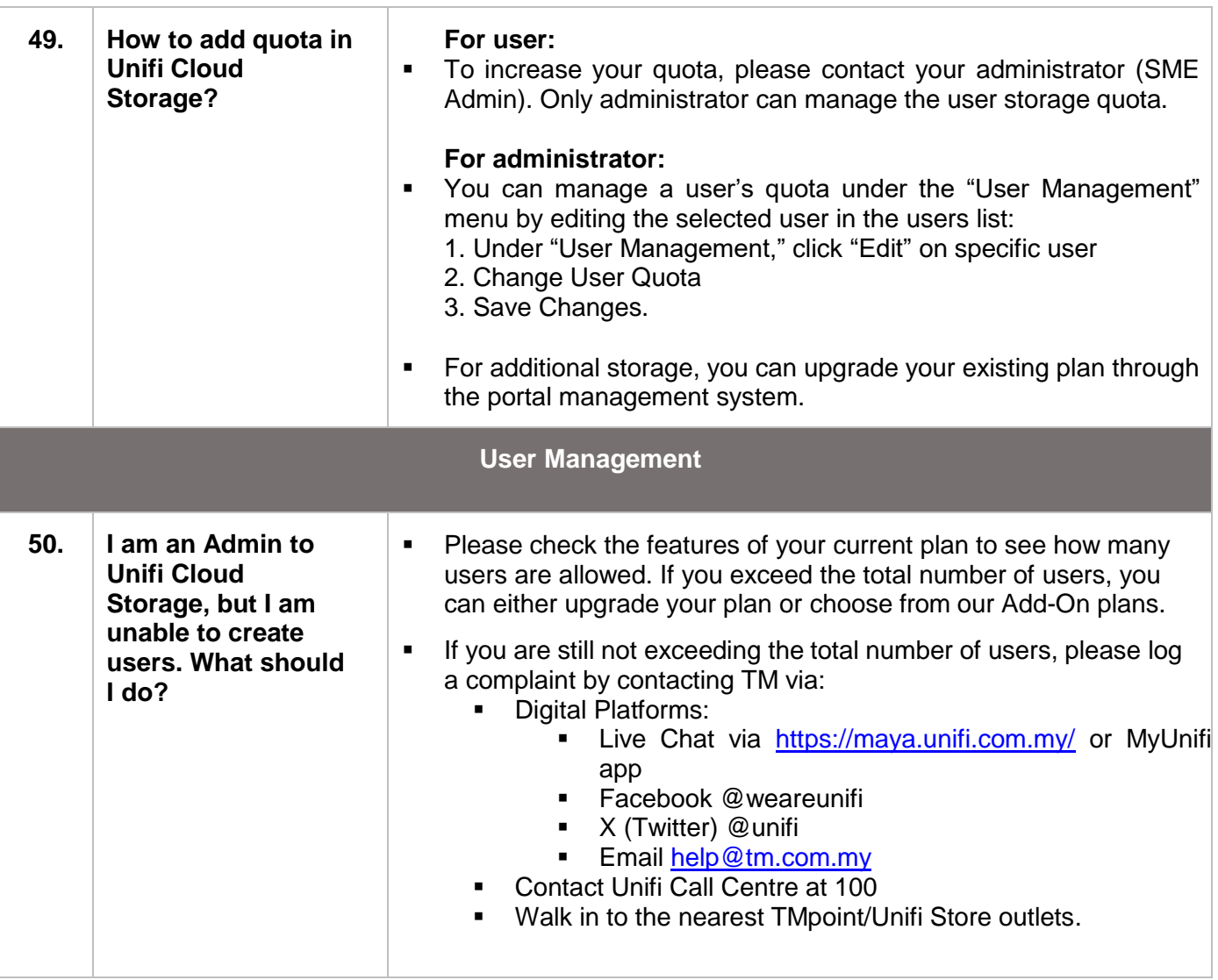